## **UNIVERSITY OF PETROLEUM AND ENERGY STUDIES**

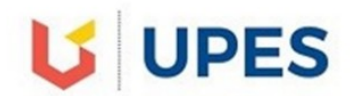

 **End Semester Examination –May, 2018 Program/course: B.TECH/ GIE Semester – VI Subject: GIS & Satellite Navigation Systems Max. Marks : 100 Code : GIEG 313 Duration : 3 Hrs No. of page/s: 03**

**All questions are compulsory**.

**SECTION –A [20 marks]**

Ques1. a) Define the term "lag distance" in Kriging? **3 marks**

- b) What is the significance of a larger circle and a smaller circle in Standard Distance tool when analyzing the distribution of a particular crime in a city? **3 marks**
- c) Briefly state the benefits of spatial statistics over a-statistics or traditional statistics? **4 marks**

Ques2. a) What are Z-scores and how do they relate to hot spot analysis? **3 marks**

- b) What is the difference between "lattice" and "grid" map display forms? **3 marks**
- c) Explain the significance of Cross-Validation in Kriging? **4 marks**

## **SECTION –B** [**10 X 4 = 40 marks**]

Ques3. a) Define the 3 parameters that describe a standard deviational ellipse? **5 marks**

 b) What is spatial autocorrelation? How do you correlate Moran's I index values with spatial autocorrelation? **5 marks**

Ques4. a) Differentiate between TIN and DEM as a method for representing surface? **5 marks** b) Describe the Natural Neighbor Interpolation method specifying how the weights for interpolation are chosen. **5 marks**

Ques5. Match the following Tools with the given Examples and briefly tell why you consider it the

| Tool                                                             | Example                                                                                                    |
|------------------------------------------------------------------|----------------------------------------------------------------------------------------------------|
| <b>Cluster and Outlier Analysis (Anselin Local</b><br>Moran's I) | A florist identifies those customers closer to each<br>other than by chance, and possibly target these<br>areas for deliveries |
| <b>Standard Deviation Ellipse</b>                                | Where is the population centre and how is it<br>changing over time.                                                            |
| Mean Centre                                                      | What is the orientation of the debris mean?<br>Where is the debris concentrated.                                               |
| Average Nearest Neighborhood                                     | Where do we find anomalous spending patterns<br>in New Delhi?                                                                  |
| Hot Spot Analysis (Getis-Ord Gi <sup>*</sup> )                   | Where are kitchen fires a higher-than-expected<br>proportion of residential fires?                                             |

best tool. [**2 X 5 = 10 marks**]

Ques6. Using IDW algorithm calculate the interpolated value at the X mark in the diagram below, using a Power of 1 and then a Power of 2. **(***d1, d2 and d3 are the distances to known points and 50, 32, 50 are the measured values of a particular phenomenon at those points***)** [**5 + 5 = 10 marks**]

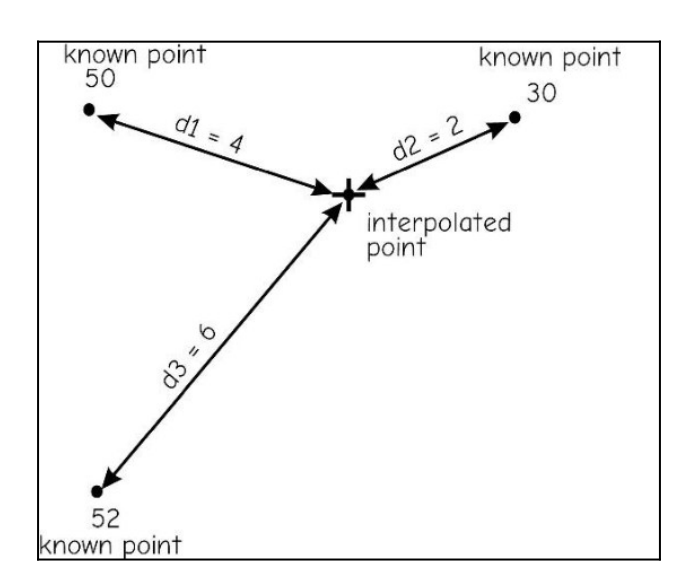

## **SECTION –C** [**20 X 2 = 40 marks**]

Ques7. a) What are the different tools available for measuring geographic distributions? Explain with relevant examples for each? **10 marks**

b) Explain the different steps to create a prediction surface map using Kriging? **10 marks**

Ques8. Differentiate between local and global statistics? What all the major tools available in ArcGIS for both local and global statistical calculations? **20 marks**